## **LAPORAN PRAKTIK MAGANG**

# <span id="page-0-0"></span>**PERANCANGAN DESAIN UI/UX WEBSITE PRESENSI MAGANG**

## **SEVEN INC**

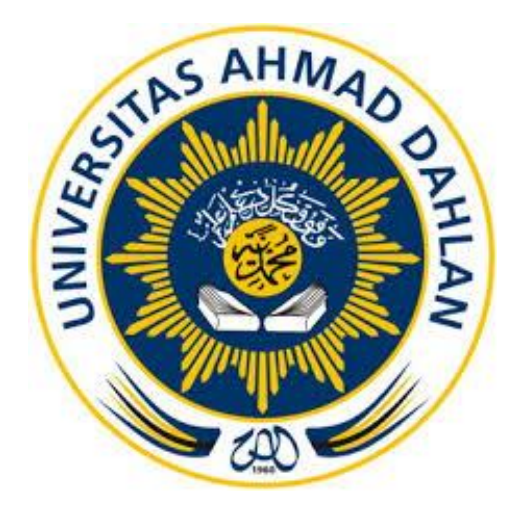

Oleh :

ILHAM SETYABUDI 2000018247

**PROGRAM STUDI S1 INFORMATIKA FAKULTAS TEKNOLOGI INDUSTRI UNIVERSITAS AHMAD DAHLAN** 

**TAHUN 2024**

### **HALAMAN PERSETUJUAN INSTANSI**

<span id="page-1-0"></span>Laporan Praktik Magang ini telah disetujui sebagai proses pengajuan seminar bagi

Nama : Ilham Setyabudi

NIM : 2000018247

Tempat Praktik Magang : Seven Inc

Realisasi Waktu Pelaksanaan : 3 Bulan

Yogyakarta, 26 Januari 2024

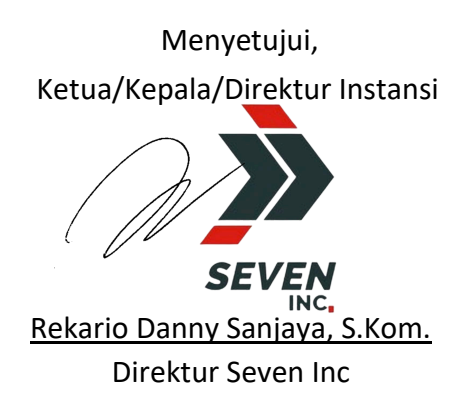

### <span id="page-2-0"></span>**HALAMAN PENGESAHAN**

### **PRAKTIK MAGANG**

Ilham Setyabudi

**2000018247** 

PEMBIMBING : Sheraton Pawestri, S.Kom., M.Cs. ... 13/02/2024

NIPM : 1996125 202308 2023

 $\mathcal{L}$  is the support of  $\mathcal{L}$  in the support of  $\mathcal{L}$  is the support of  $\mathcal{L}$ 

NIPM : 19880623 201606 111 1221618

Yogyakarta, <sup>13</sup> Februari 2024

Kaprodi S1 Informatika

Dr. Murinto, S.Si., M.Kom. NIPM. 19730710 200409 111 0951298

### **KATA PENGANTAR**

<span id="page-3-0"></span>Puji syukur penulis haturkan kehadirat Allah Swt. yang telah melimpahkan rahmat dan hidayah-Nya sehingga sehingga penulis dapat menyelesaikan Laporan Praktik Magang ini dengan baik.

Penulis menyusun Laporan ini sebagai hasil dari penyelesaian Praktik Magang di perusahaan Seven Inc. Laporan ini berisi kegiatan yang penulis lakukan saat melaksanakan Praktik Magang yang dilaksanakan selama 3 bulan mulai pada tanggal 18 September sampai 18 Desember 2023 sebagai *UI/UX Designer.* Laporan Praktik Magang ini tidak dapat diselesaikan tanpa bantuan dari berbagai pihak, oleh karena itu penulis ingin menyampaikan apresiasi dan rasa terima kasih yang sebesarbesarnya kepada semua pihak yang telah membantu serta mendukung penulis selama melaksanakan Praktik Magang, yaitu kepada:

- 1. Bapak Dr. Murinto, S.Si., M.Kom. selaku Kepala Program Studi Informatika di Universitas Ahmad Dahlan.
- 2. Ibu Sheraton Pawestri, S.Kom., M.Cs. selaku Dosen Pembimbing yang telah memberikan bimbingannya dalam menyelesaikan Laporan praktik magang ini.
- 3. Bapak Supriyanto, S.T., M.T. selaku Dosen Pengampu mata kuliah praktik magang yang telah memberikan arahan dan informasi terkait Praktik Magang.
- 4. Bapak Rekario Danny Sanjaya, S.Kom. selaku pembimbing lapangan yang telah memberikan bimbingannya selama melaksanakan Praktik Magang di Seven Inc.
- 5. Seluruh Staff dan Karyawan di perusahaan Seven Inc yang telah membantu dan memberikan arahan selama melaksanakan Praktik Magang di Seven Inc.

Penulis menyadari bahwa laporan ini masih jauh dari kata sempurna. Oleh karena itu, penulis berharap kritik dan saran dari pembaca yang bersifat membangun dan dapat menjadikan laporan ini sebagai referensi untuk penyusunan laporan sejenis.

> Yogyakarta, 26 Januari Penulis,

te 3

Ilham Setyabudi NIM. 2000018247

## **DAFTAR ISI**

<span id="page-5-0"></span>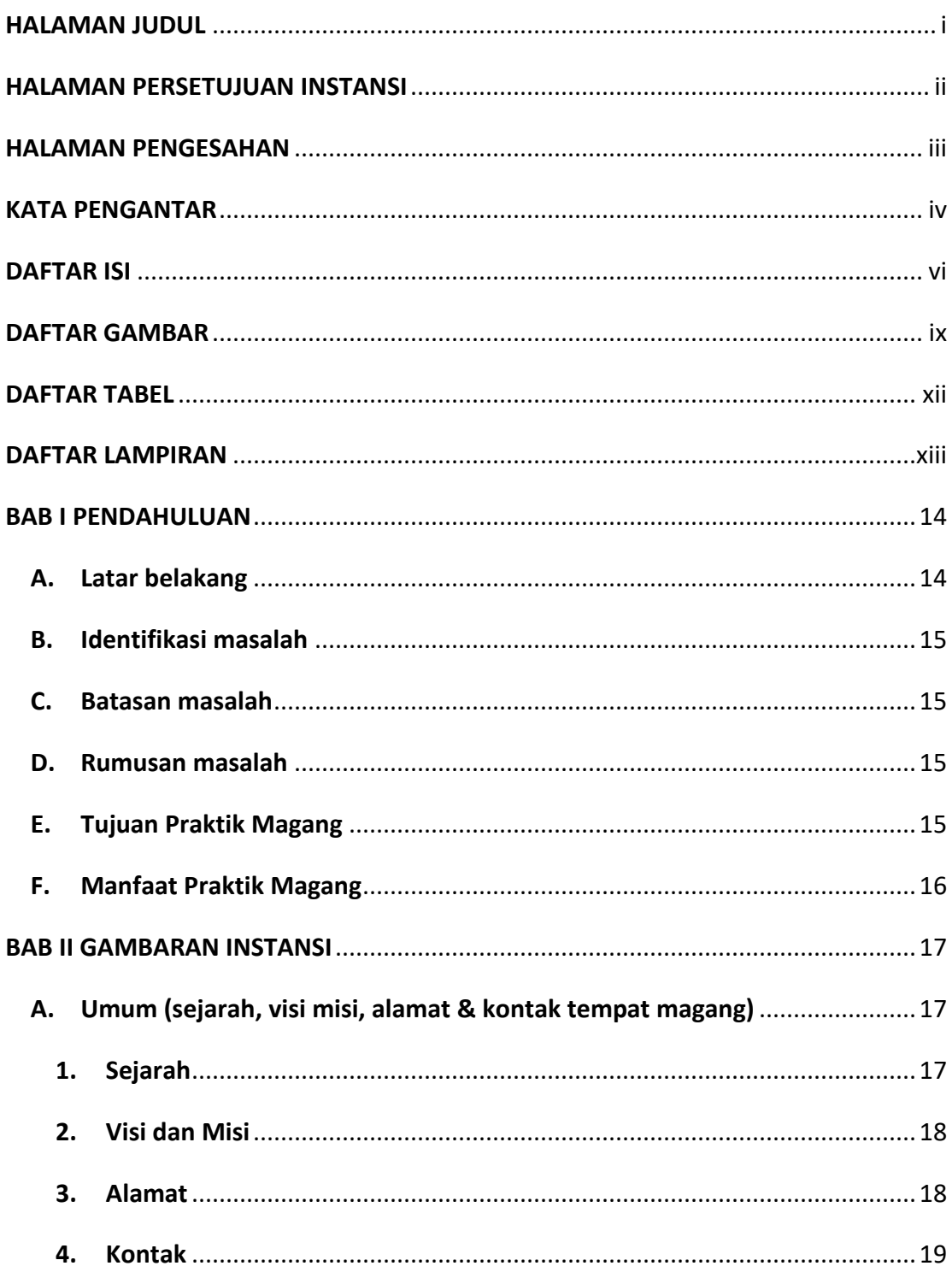

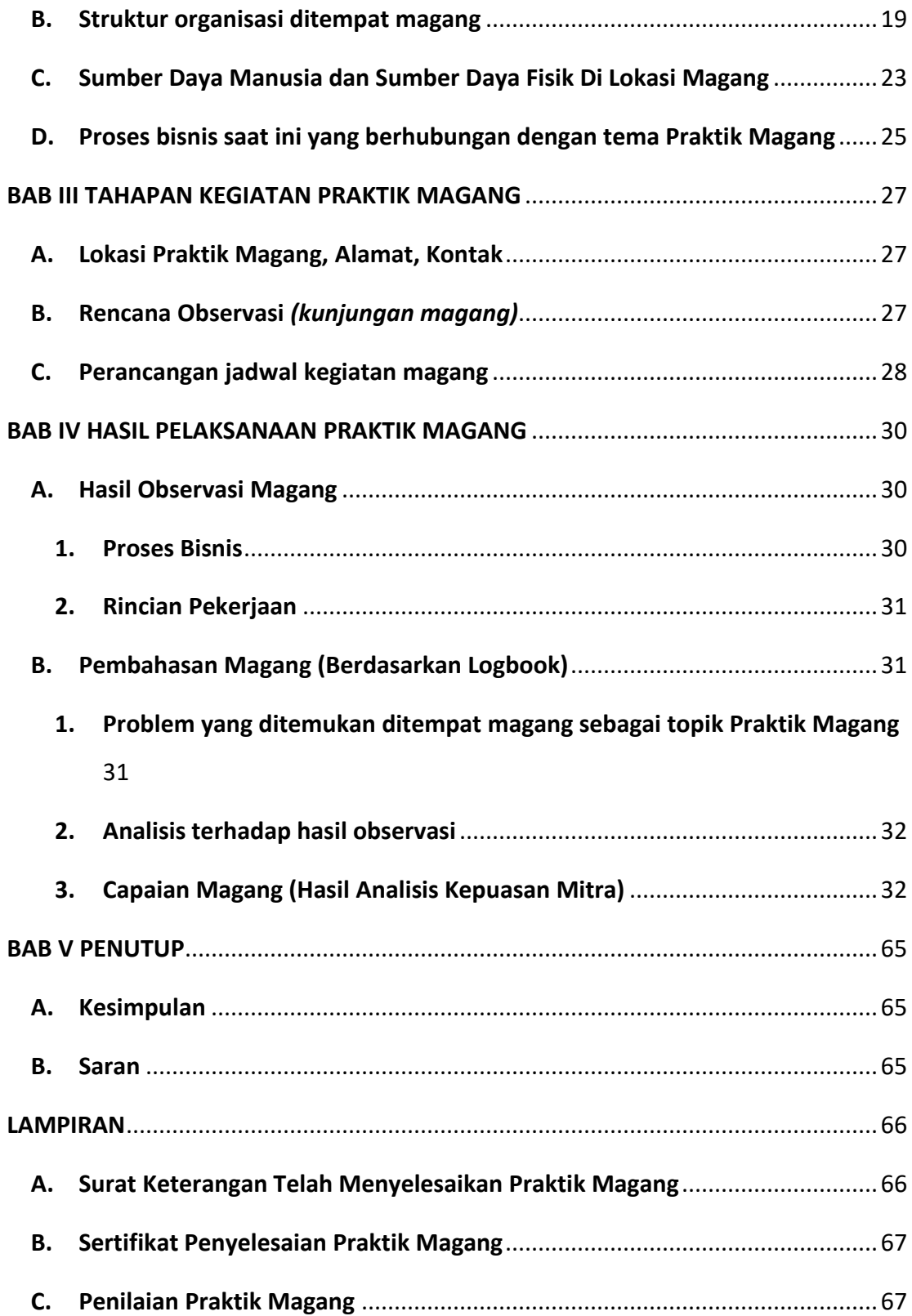

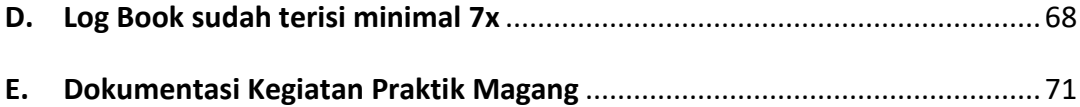

## **DAFTAR GAMBAR**

<span id="page-8-0"></span>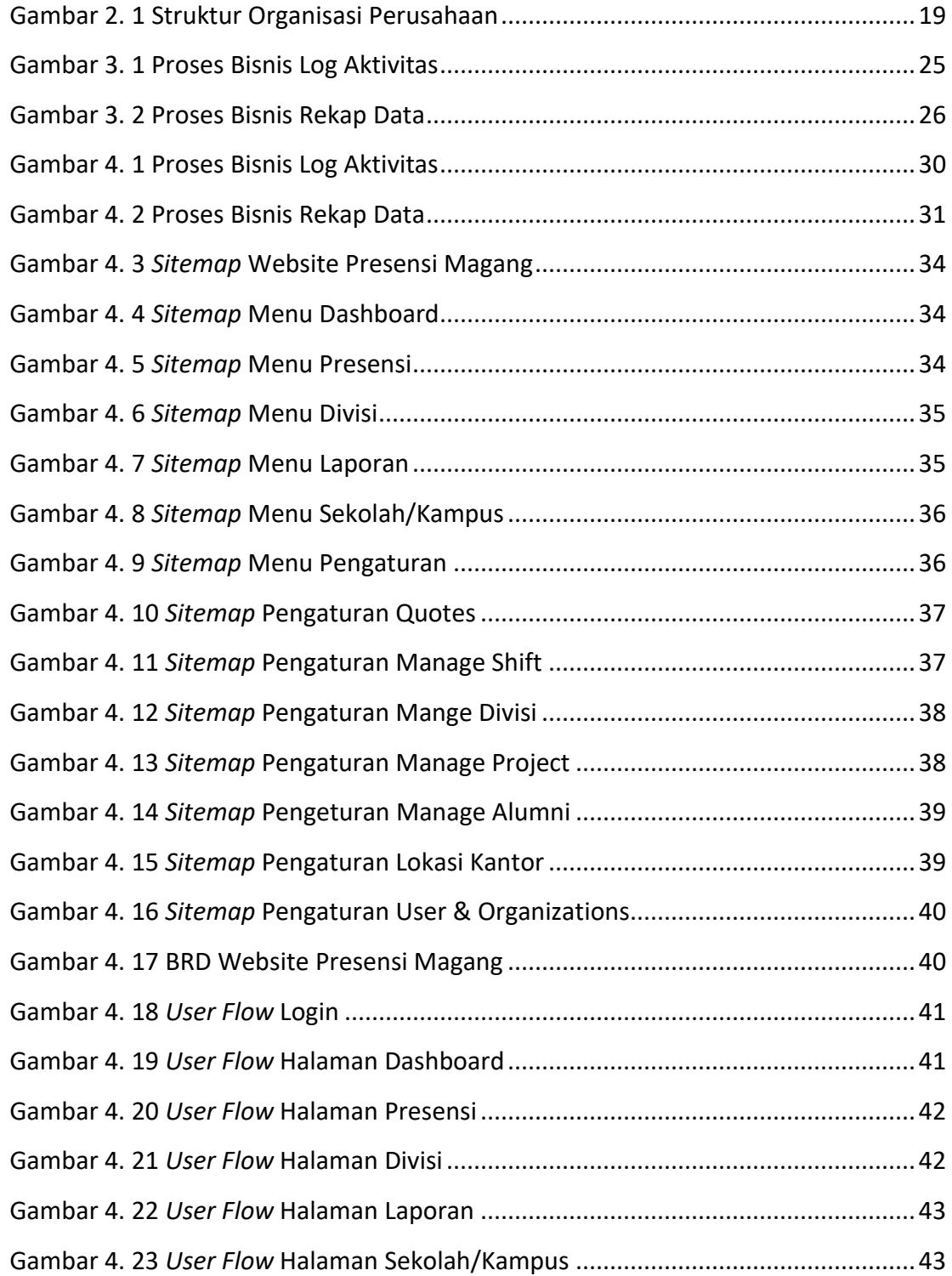

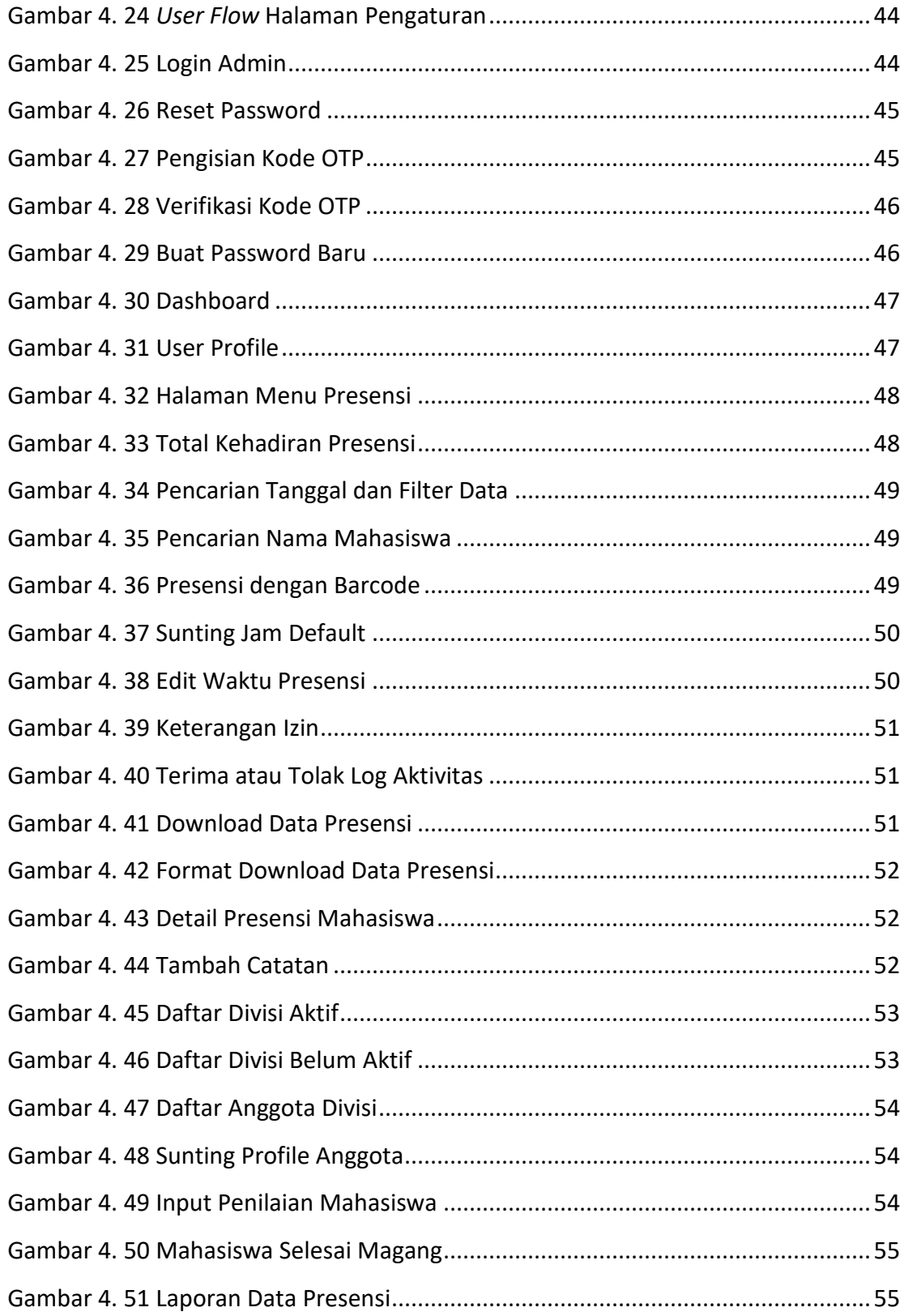

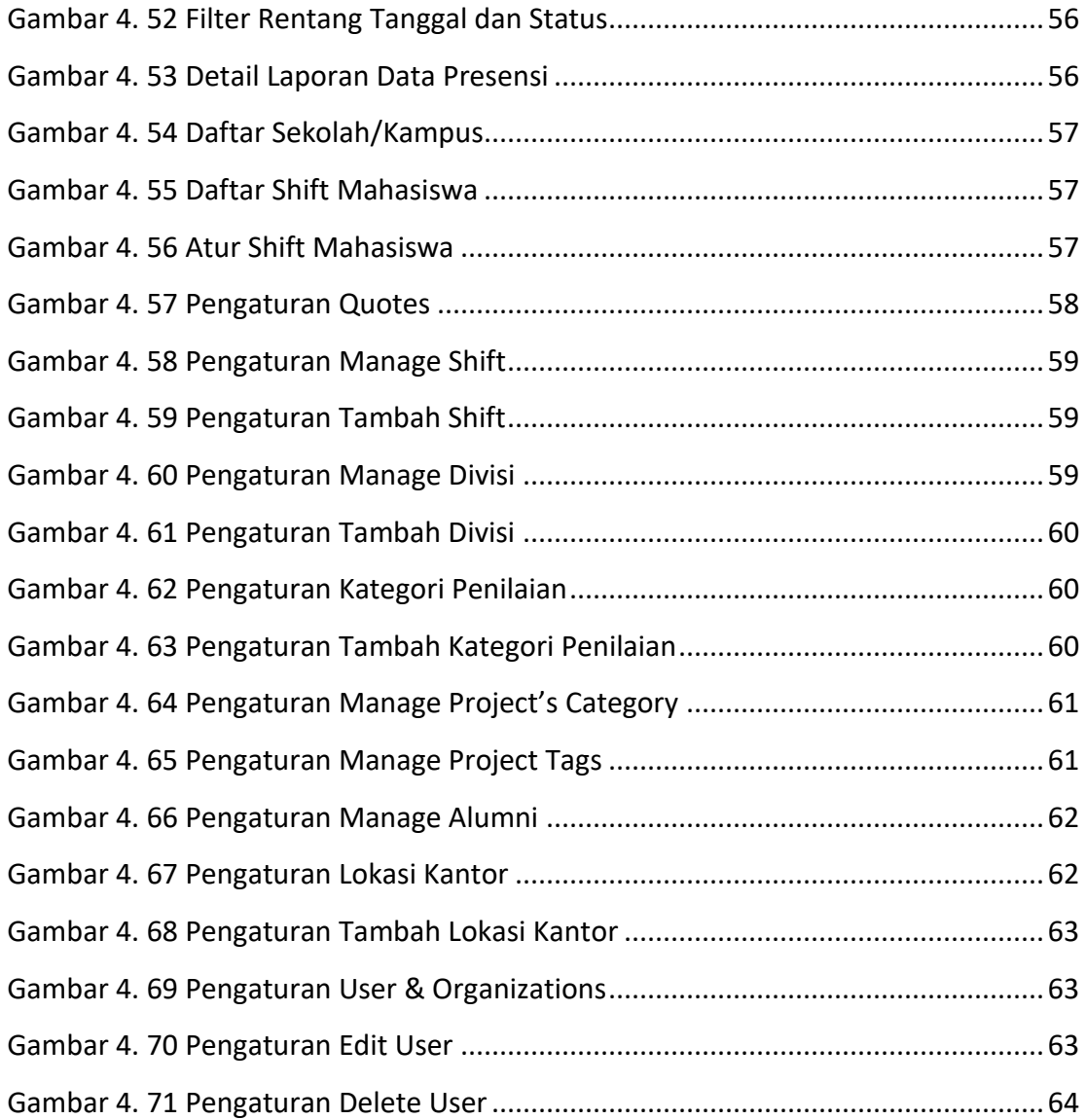

## **DAFTAR TABEL**

<span id="page-11-0"></span>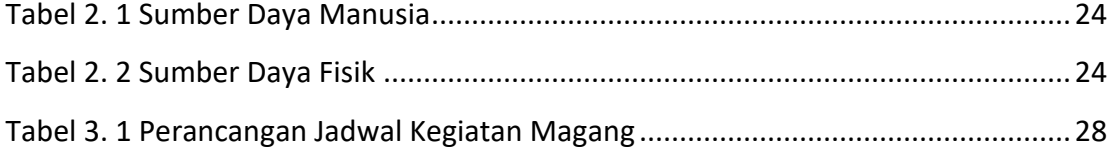

### **DAFTAR LAMPIRAN**

<span id="page-12-0"></span>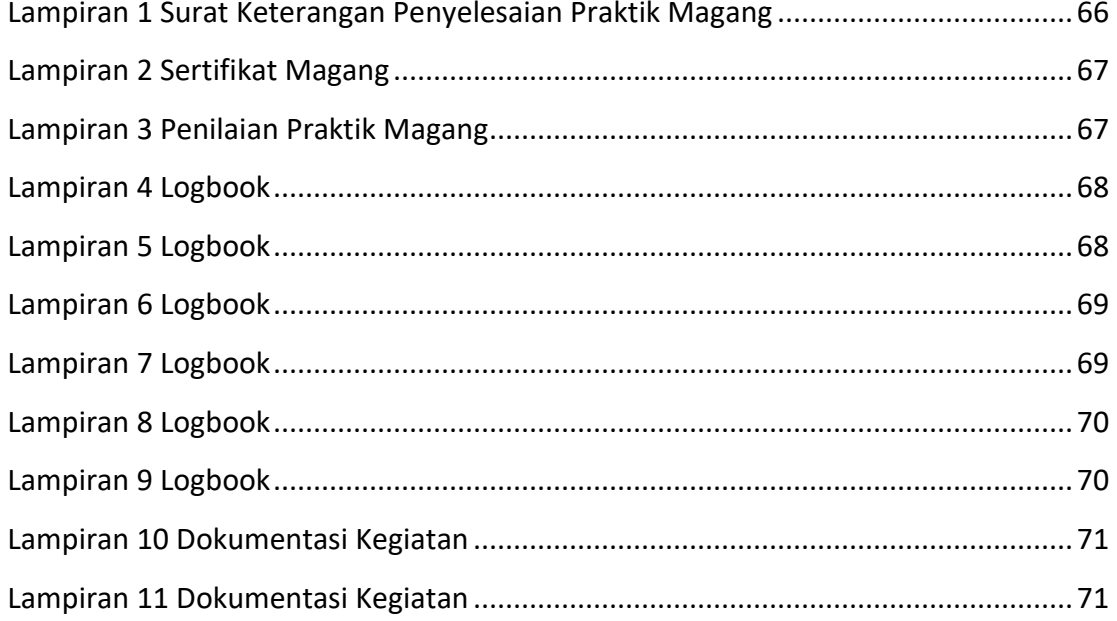